"УТВЕРЖДАЮ" к.э.н. Чернов С. С.  $\cdots$ ,

# РАБОЧАЯ ПРОГРАММА УЧЕБНОЙ ДИСЦИПЛИНЫ<br>Прикладные пакеты программ для расчета токов коротких замыканий

 $\mathcal{U}$ 

## $\therefore$  13.04.02  $\qquad \qquad$

лектроустановки электрически $\mathbb{R}^n$  $: 1, \qquad 1$ 

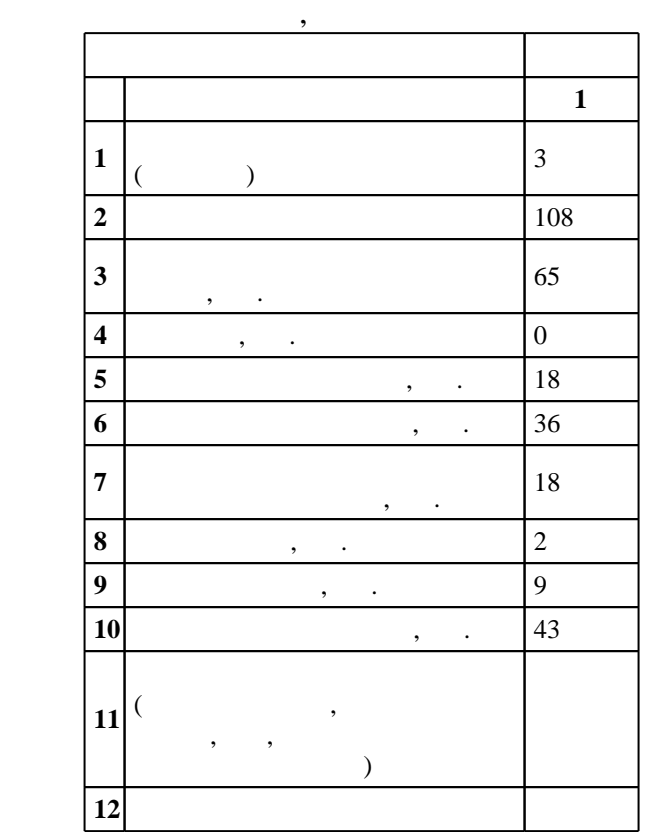

 $($   $): 13.04.02$ 

 $1500 \qquad 21.11.2014 \quad , \qquad \qquad 11.12.2014 \quad .$ 

 $\colon$   $\quad$  1,  $\quad$  ,  $\quad$ 

 $($   $): 13.04.02$ 

 $9 \quad 21.06.2017$ Программу разработал: старший преподаватель, Фролова Е. И.

Заведующий кафедрой: доцент, к.т.н. Глазырин Г. В.

ответственн $\mathbb{R}^n$ 

заведующий кафедрой Глазырин Г. В.

 $\frac{10}{20.06.2017}$ 

 $\overline{K}$ омпетенция ФГОС: ОПК.2 способность применять современные методы исследования, оценивать и представлять результаты выполненной работы; в части следующих результатов обучения:

 $1.$ знать методы расчета токов короткого замысания в электроэнергетической системе на ЭВМ и ЭВМ и ЭВМ и ЭВМ и ЭВМ и ЭВМ и ЭВМ и ЭВМ и ЭВМ и ЭВМ и ЭВМ и ЭВМ и ЭВМ и ЭВМ и ЭВМ и ЭВМ и ЭВМ и ЭВМ и ЭВМ и ЭВМ и ЭВМ и ЭВМ и ЭВМ

1. <sub>1.</sub> <sub>1.</sub><br>*Компетенция ФГОС*: ПК.8 способность применять методы создания и анализа моделей, позволяющих прогнозировать свойства и поведение объектов профессиональной деятельности; в части следующих результатов обучения:

 $\overline{2}$ . значение программные продукты для расчета токов короткого законов короткого законов короткого за

 $3.$ 

**2. Требования НГТУ к результатам освоения дисциплины**

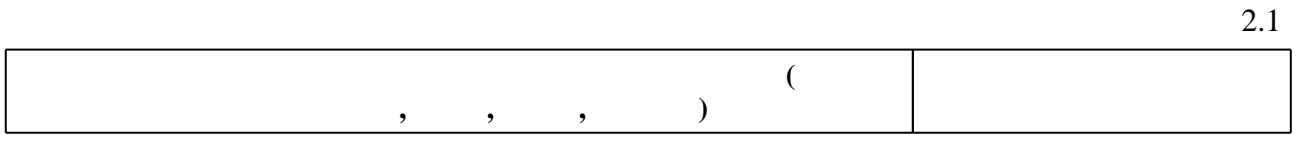

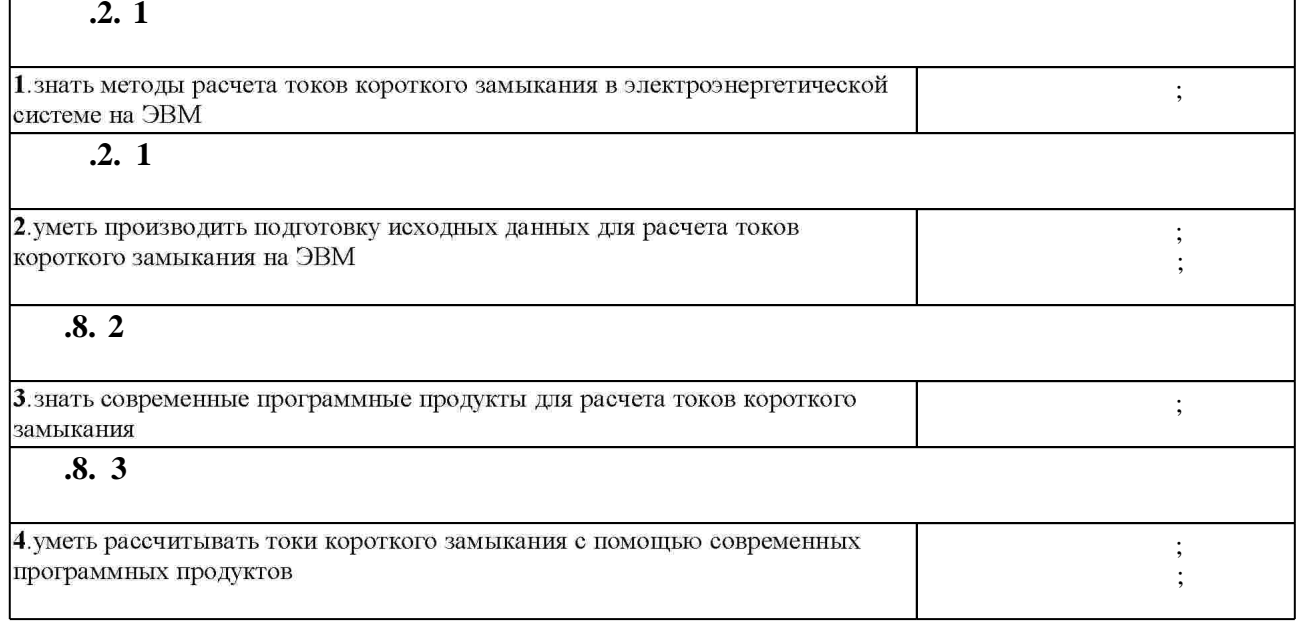

**3. Содержание и структура учебной дисциплины**

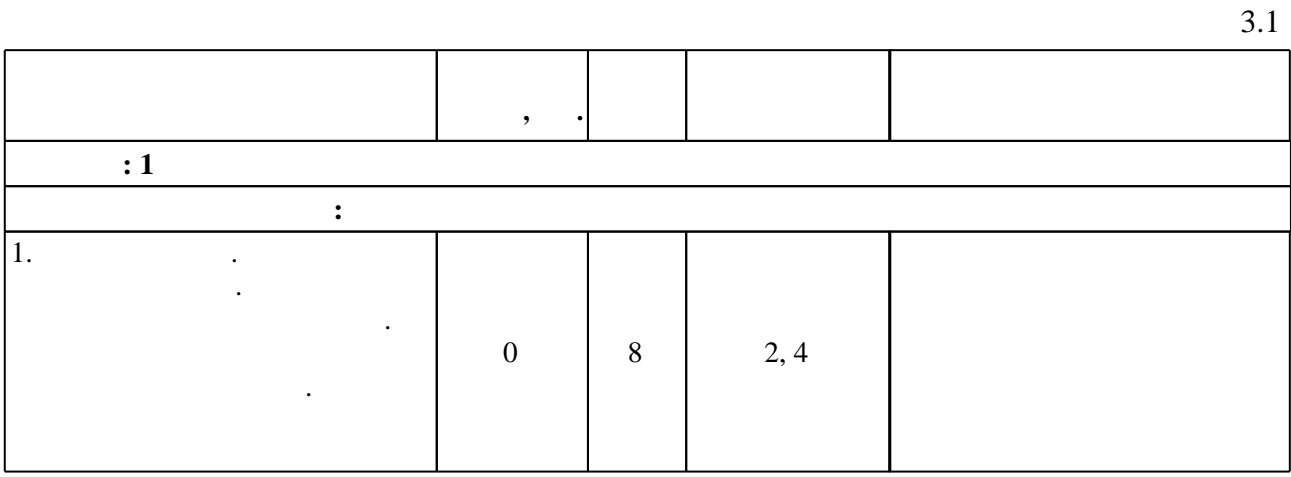

Таблица 1.1

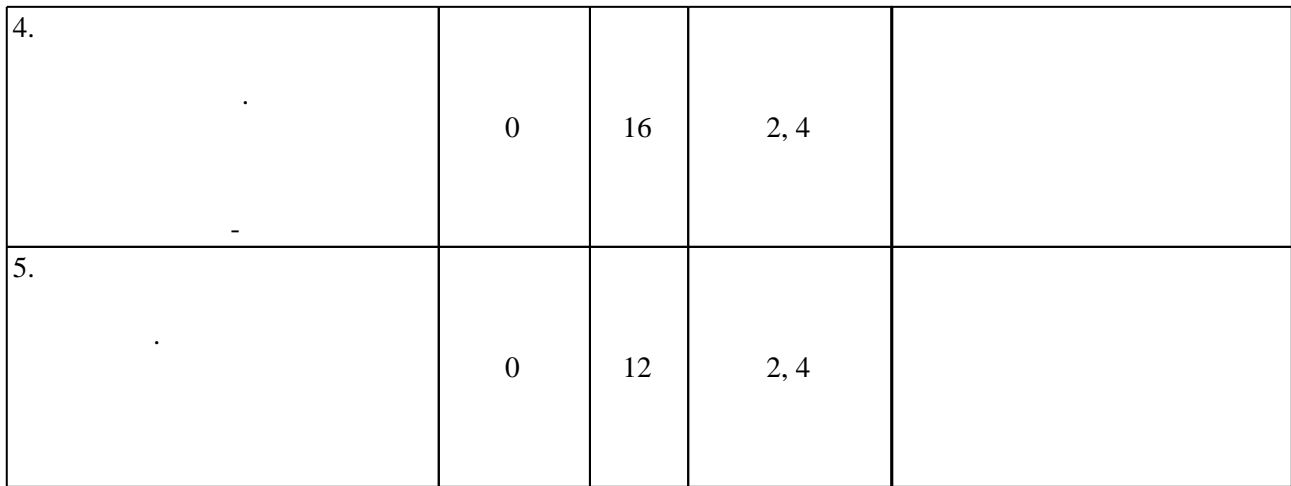

 $3.2$ 

**формы, час. обучения**  $\overline{\cdot 1}$ **Дидактическая единица: Расчет токов КЗ** 1.  $2 \mid 2 \mid 1 \mid$ 2. Case  $\begin{array}{|c|c|c|c|c|c|c|c|} \hline 4 & 4 & 4 & 2 & \hline \end{array}$ 3. Векторные диаграммы 2 2 1 Практическое занятие 4.  $\begin{array}{|c|c|c|c|c|c|c|c|} \hline 2 & 2 & 2 & 1, 2 & \end{array}$ **Дидактическая единица: Работа в пакете для расчета токов короткого замыкания АРМ СРЗА**  $5.$  $1 \mid 1 \mid 3 \mid$  $6.$ 2  $2 \mid 2 \mid 2, 3 \mid$  $\overline{7}$ . 2  $2$  3  $1$  $8.$  $3 \mid 3 \mid 4 \mid$ 

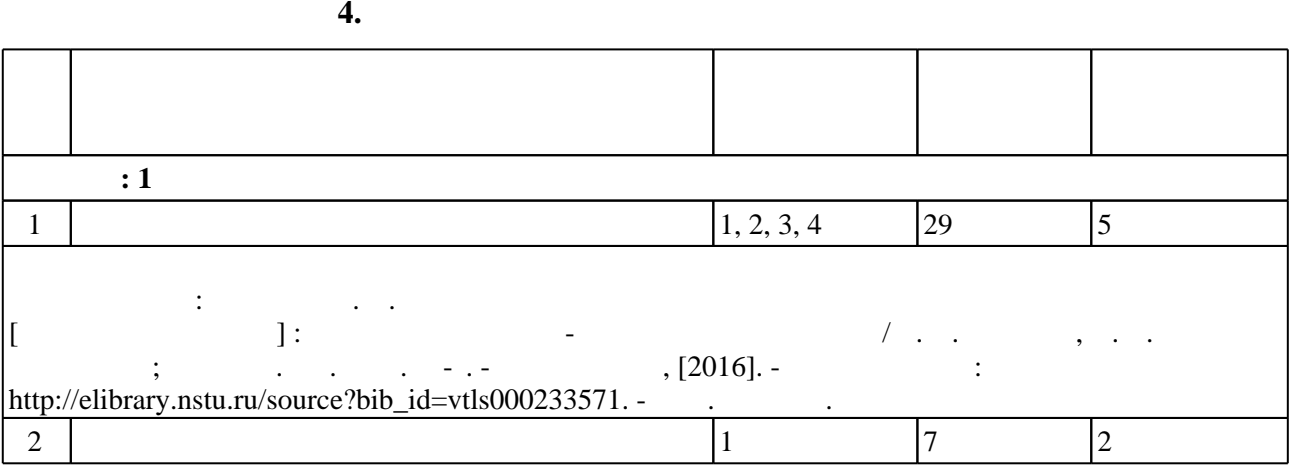

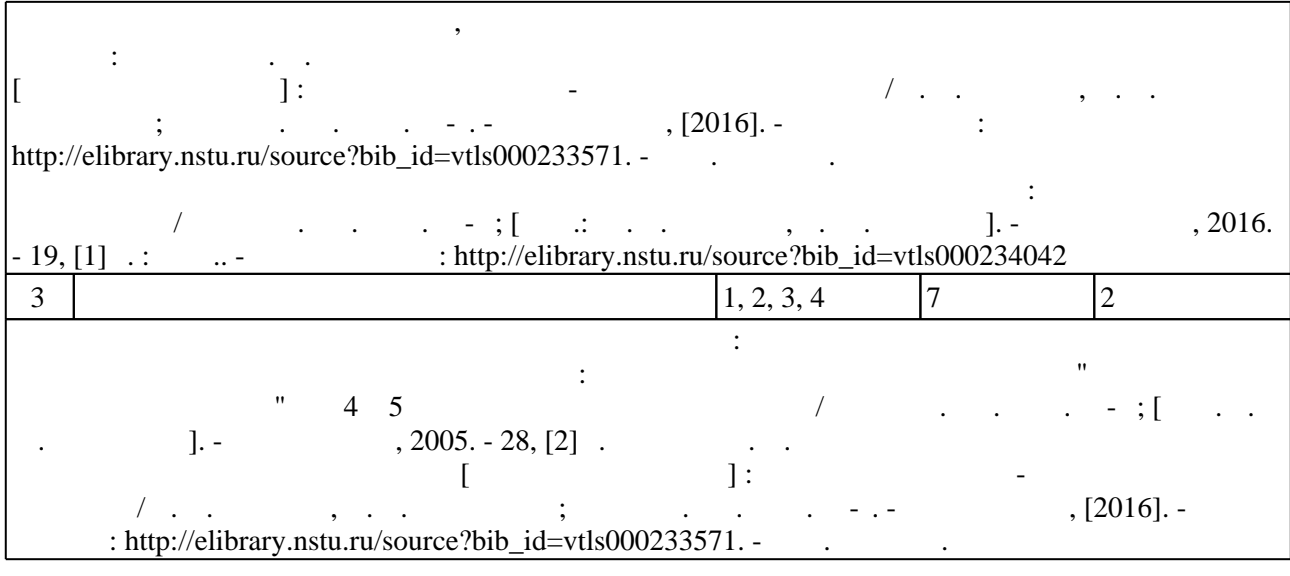

**5.** Технология обучения обучения обучения обучения обучения обучения обучения обучения обучения обучения обучения обучения обучения обучения обучения обучения обучения обучения обучения обучения обучения обучения обучени

 $\sim$  (Texnology ) - (Texnology ) - (Texnology ) - (Texnology ) - (Texnology ) - (Texnology ) - (Texnology ) - (Texnology ) - (Texnology ) - (Texnology ) - (Texnology ) - (Texnology ) - (Texnology ) - (Texnology ) - (Texno

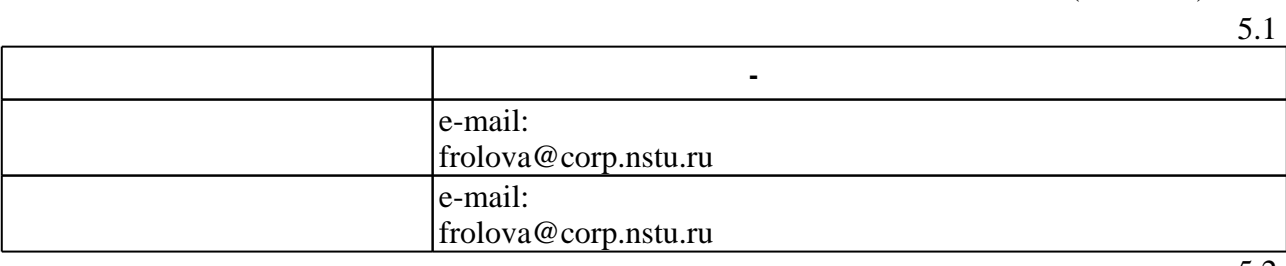

Для организации и контроля самостоятельной работы обучающихся, а также проведения

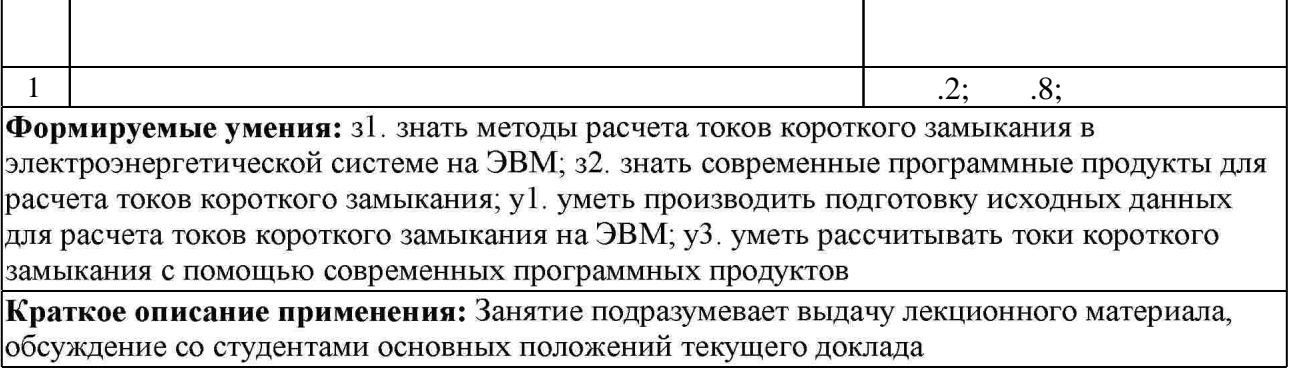

**6.** Правила аттестии обучающих стать по учебной дисциплине и дисциплине и дисциплине и дисциплине и дисциплине Для аттестации обучающихся по дисциплине используется балльно-рейтинговая система (броја), позволять оценки по традиционной шкале и на традиционной школе и на традиционной школе и на традиционной школе и на традиционной школе и на традиционной школе и на традиционной школе и на традиционной школе и на  $($  ),  $6.1.$ 

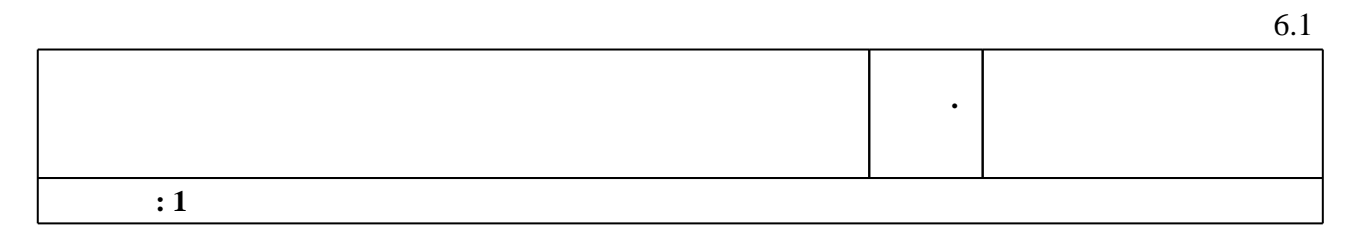

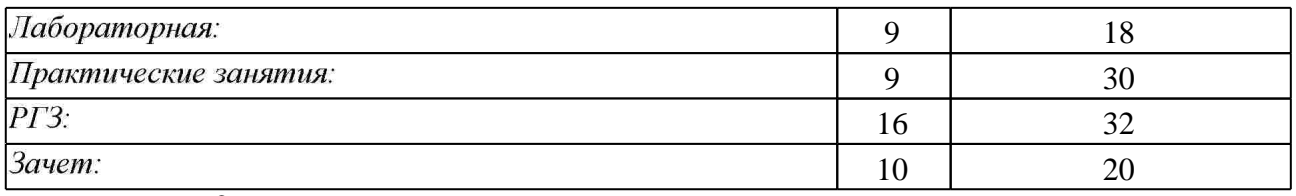

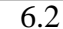

 $\ddot{\phantom{a}}$ 

6.2

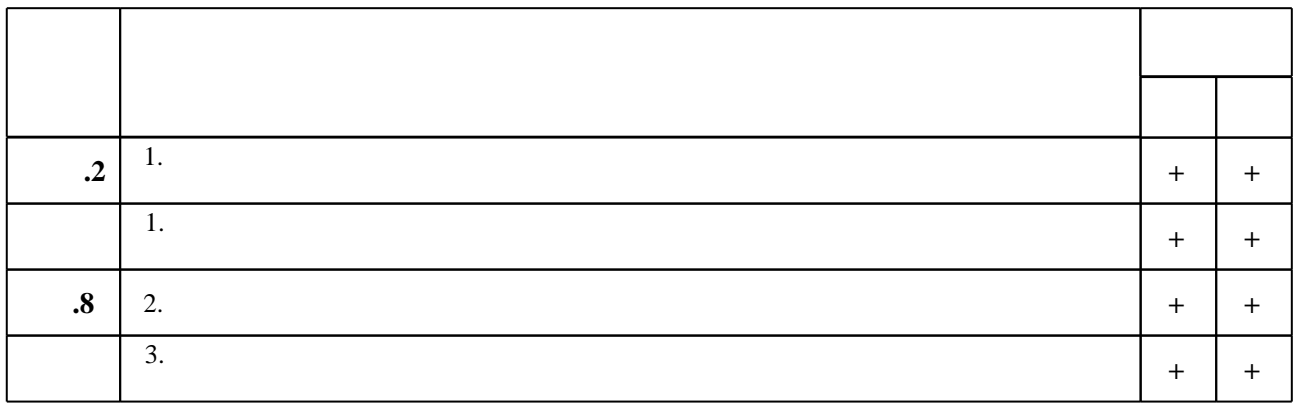

 $\mathbf{1}$ 

7.

 $\overline{a}$ 

1. Расчет коротких замыканий и выбор электрооборудования : учебное пособие для вузов / [И. П. Крючков [и др.]; под ред. И. П. Крючкова и В. А. Старшинова. - М., 2005. - 410, [1] с. : ил.

1. Беляева Е. Н. Как расчитать ток короткого замыкания / Е. Н. Беляева. - М., 1983. - 136 с.: схемы

2. Ульянов С. А. Электромагнитные переходные процессы в электрических системах / С. А. Ульянов. - М. ;, 1964. - 703, [1] с. : ил., табл.

3. Руководящие указания по релейной защите. Вып. 11. Расчеты токов короткого замыкания для релейной защиты и системной автоматики в сетях 110-750 кВ / Всесоюз. гос. проект.-изыскат. и НИИ энерг. систем и электр. сетей Энергосетьпроект. - М., 1979. - 151 с.: ил., табл.

1. Руководящие указания по расчету токов короткого замыкания и выбору

электрооборудования [Электронный ресурс]. РД 153-34.0-20.527-98. - Москва: Изд-во НЦ ЭНАС, 2002. - Режим доступа:

http://www.znaytovar.ru/gost/2/RD\_1533402052798\_Rukovodyashhi.html. - Загл. с экрана.

2. ЭБС HГТУ: http://elibrary.nstu.ru/

3. ЭБС «Издательство Лань»: https://e.lanbook.com/

4. ЭБС IPRbooks: http://www.iprbookshop.ru/

5. ЭБС "Znanium.com": http://znanium.com/

 $6.$ 

*8.1 Методическое обеспечение*

1. Векторные диаграммы как средство анализа входных сигналов релейной защиты: методическое пособие по дисциплине "Релейная защита и автоматика" для 4 и 5 курсов ФЭН дневного обучения / Новосиб. гос. техн. ун-т; [сост. Г. М. Глазырина]. - Новосибирск, 2005.  $-28$ , [2] c.

2. Фролова Е. И. Прикладные пакеты программ для расчета токов коротких замыканий [Электронный ресурс] : электронный учебно-методический комплекс / Е. И. Фролова, О. В. Танфильев; Новосиб. гос. техн. ун-т. - Новосибирск, [2016]. - Режим доступа: http://elibrary.nstu.ru/source?bib id=vtls000233571. - Загл. с экрана.

3. Организация самостоятельной работы студентов Новосибирского государственного технического университета: методическое руководство / Новосиб. гос. техн. ун-т; [сост.: Ю. В. Никитин, Т. Ю. Сурнина]. - Новосибирск, 2016. - 19, [1] с. : табл.. - Режим доступа: http://elibrary.nstu.ru/source?bib id=vtls000234042

*8.2 Специализированное программное обеспечение* 

1 Microsoft Office 2 APM CP3A 3 MathCAD

**9. Материально-техническое обеспечение** 

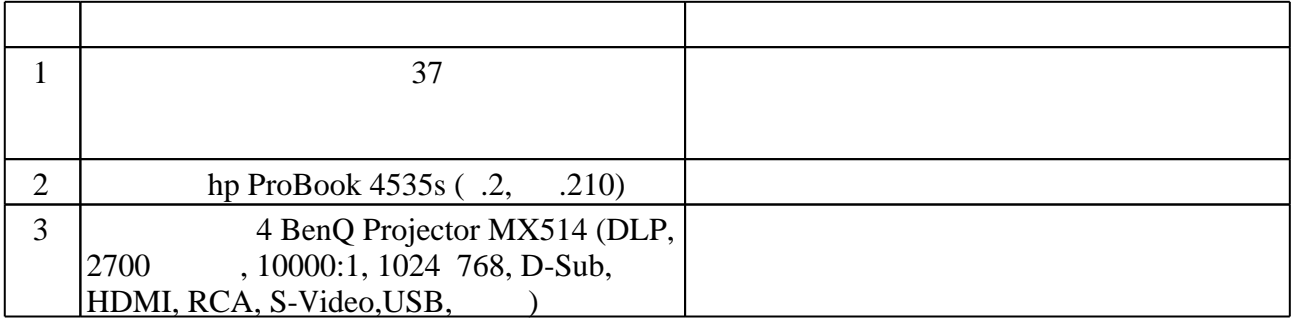

#### Федеральное государственное бюджетное образовательное учреждение высшего образования «Новосибирский государственный технический университет»

#### Кафедра электрических станций

"УТВЕРЖДАЮ" ДЕКАН ФЭН к.э.н., доцент С.С. Чернов  $\frac{a}{\sqrt{a}}$  "

# ФОНД ОЦЕНОЧНЫХ СРЕДСТВ

### **УЧЕБНОЙ ДИСЦИПЛИНЫ**

#### **Прикладные пакеты программ для расчета токов коротких замыканий**

Образовательная программа: 13.04.02 Электроэнергетика и электротехника, магистерская программа: Электроустановки электрических станций и подстанций

Новосибирск 2017

1. **Обобщенная структура фонда оценочных средств учебной дисциплины** Обобщенная структура фонда оценочных средств по дисциплине программ для расчета токов коротких замыканий приведена в Таблице.

Таблица

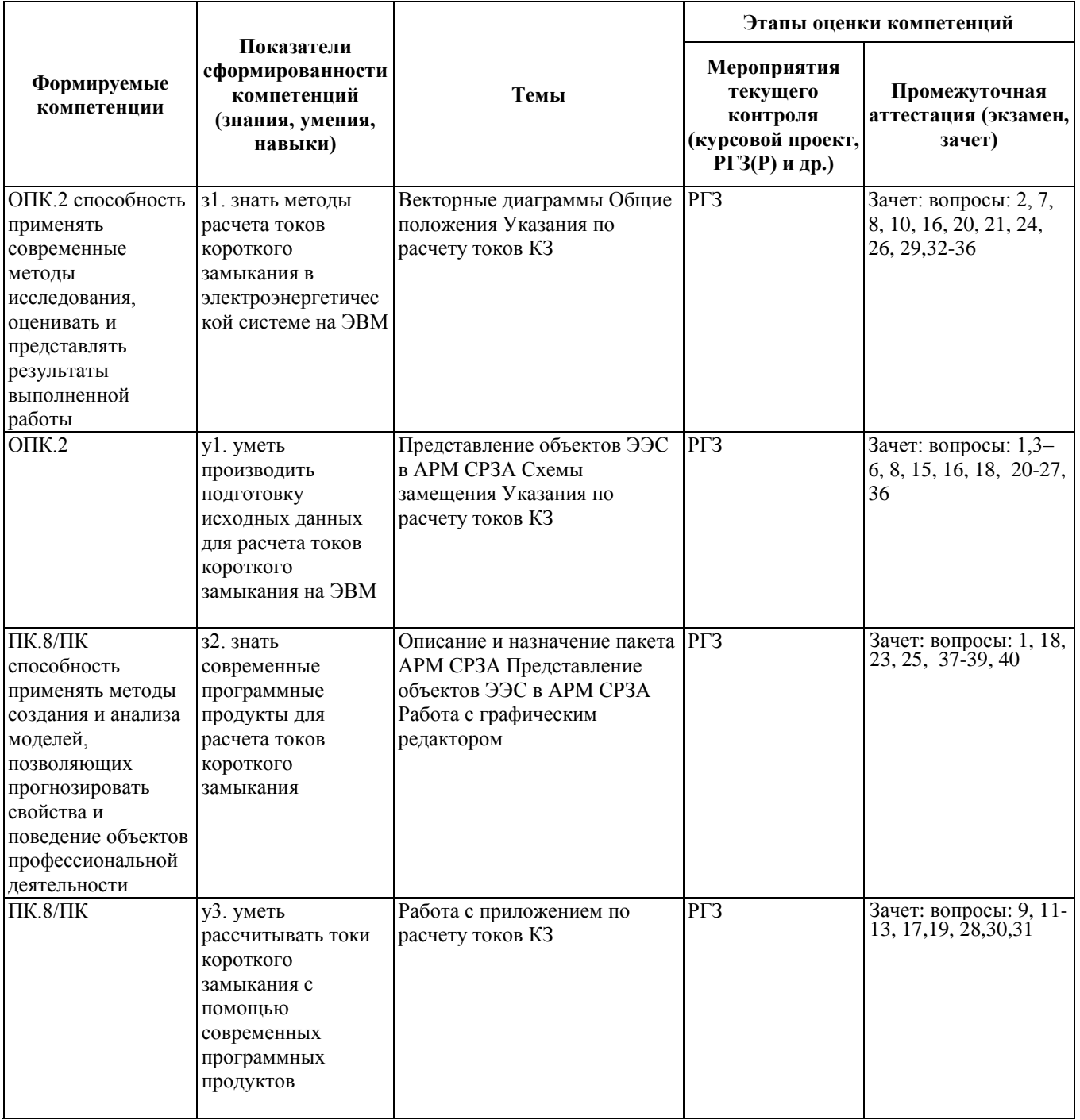

#### **2. Методика оценки этапов формирования компетенций в рамках дисциплины.**

Промежуточная аттестация по **дисциплине** проводится в 1 семестре - в форме зачета, который направлен на оценку сформированности компетенций ОПК.2, ПК.8/ПК.

Зачет проводится в устной форме, по билетам, состоящих из вопросов, приведенных в паспорте зачета,позволяющих оценить показатели сформированности соответствующих компетенций.

Кроме того, сформированность компетенций проверяется при проведении мероприятий текущего контроля, указанных в таблице раздела 1.

В 1 семестре обязательным этапом текущей аттестации является расчетно-графическое задание (работа) (РГЗ(Р)). Требования к выполнению РГЗ(Р), состав и правила оценки сформулированы в паспорте РГЗ(Р).

Общие правила выставления оценки по дисциплине определяются балльно-рейтинговой системой, приведенной в рабочей программе учебной дисциплины.

На основании приведенных далее критериев можно сделать общий вывод о сформированности компетенций ОПК.2, ПК.8/ПК, за которые отвечает дисциплина, на разных уровнях.

#### **Общая характеристика уровней освоения компетенций.**

**Ниже порогового.** Уровень выполнения работ не отвечает большинству основных требований, теоретическое содержание курса освоено частично, пробелы могут носить существенный характер, необходимые практические навыки работы с освоенным материалом сформированы не достаточно, большинство предусмотренных программой обучения учебных заданий не выполнены или выполнены с существенными ошибками.

**Пороговый**. Уровень выполнения работ отвечает большинству основных требований, теоретическое содержание курса освоено частично, но пробелы не носят существенного характера, необходимые практические навыки работы с освоенным материалом в основном сформированы, большинство предусмотренных программой обучения учебных заданий выполнено, некоторые виды заданий выполнены с ошибками.

**Базовый.** Уровень выполнения работ отвечает всем основным требованиям, теоретическое содержание курса освоено полностью, без пробелов, некоторые практические навыки работы с освоенным материалом сформированы недостаточно, все предусмотренные программой обучения учебные задания выполнены, качество выполнения ни одного из них не оценено минимальным числом баллов, некоторые из выполненных заданий, возможно, содержат ошибки.

**Продвинутый.** Уровень выполнения работ отвечает всем требованиям, теоретическое содержание курса освоено полностью, без пробелов, необходимые практические навыки работы с освоенным материалом сформированы, все предусмотренные программой обучения учебные задания выполнены, качество их выполнения оценено числом баллов, близким к максимальному.

Федеральное государственное бюджетное образовательное учреждение высшего образования «Новосибирский государственный технический университет» Кафедра электрических станций

#### **Паспорт зачета**

по дисциплине «Прикладные пакеты программ для расчета токов коротких замыканий», 1 семестр

#### **1. Методика оценки**

Зачет проводится в устной форме, по билетам. Билет формируется по следующему правилу: первый вопрос выбирается из диапазона вопросов 1-20, второй вопрос из диапазона вопросов 21-40 (список вопросов приведен ниже). В ходе экзамена преподаватель вправе задавать студенту дополнительные вопросы из общего перечня (п. 4).

#### **Форма** билета для зачета

#### НОВОСИБИРСКИЙ ГОСУДАРСТВЕННЫЙ ТЕХНИЧЕСКИЙ УНИВЕРСИТЕТ Факультет ФЭН

**Билет № \_\_\_\_\_** к зачету по дисциплине «Прикладные пакеты программ для расчета токов коротких замыканий»

1. Вопрос 1

2. Вопрос 2.

Утверждаю: зав. кафедрой \_\_\_\_ должность, ФИО (подпись)

(дата)

#### 2. **Критерии оценки**

- Ответ на билет для зачета считается неудовлетворительным, если студент при ответе на вопросы допускает принципиальные ошибки, не дает определений основных понятий, не способен показать причинно-следственные связи явлений. оценка составляет менее 10 баллов.
- Ответ на билет для зачета засчитывается на пороговом уровне, если студент при ответе на вопросы допускает непринципиальные ошибки и при наводящих вопросах исправляет свой ответ, дает определение основных понятий, оценка составляет не более 13 баллов.
- Ответ на билет для зачета билет засчитывается на базовом уровне, если студент при

ответе на вопросы формулирует основные понятия, законы, дает характеристику процессов, явлений, проводит анализ причин, условий, может представить качественные характеристики процессов, явлений оценка составляет не более 17 баллов.

• Ответ на билет для зачета билет засчитывается на продвинутом уровне, если студент при ответе на вопросы проводит сравнительный анализ подходов, проводит комплексный анализ, выявляет проблемы, предлагает механизмы решения, способен представить количественные характеристики определенных процессов, приводит конкретные примеры из практики, не допускает ошибок и способен обосновать выбор того ИЛИ иного подхода решению поставленных задач,  $\mathbf{K}$ оценка составляет до 20 баллов.

#### 3. Шкала опенки

Зачет считается сданным, если сумма баллов по всем заданиям билета оставляет не менее 10 баллов (из 20 возможных).

В общей оценке по дисциплине баллы за зачет учитываются в соответствии с правилами балльно-рейтинговой системы, приведенными в рабочей программе дисциплины.

- 4. Вопросы к зачету по дисциплине «Прикладные пакеты программ для расчета токов коротких замыканий»
	- 1) Как моделируются трансформаторы в программном пакете АРМ СРZА?
	- 2) Понятие коэффициента трансформации?
	- 3) Схема замещения НП двухобмоточного трансформатора, обмотки которого соединены по схеме  $Y_0/Y_2$
	- 4) Чем компенсируется ток НП обмотки трехомоточного трансформатора, обращенной к расчетной точке КЗ, при соединении его обмоток по схеме  $Y_0/\Delta/\Delta_2$
	- 5) В каком случае возможна циркуляция токов НП?
	- 6) Чему равно сопротивление НП трансформатора со стороны обмотки соединенной в звезду с незаземленной нейтралью или треугольник?
	- 7) Что такое индуктивность?
	- 8) В каком случае при расчете начального лействующего значения периолической составляющей тока КЗ в исходную расчетную схему должны быть введены двигательная нагрузка?
	- 9) При каких условиях возможно использовать метод симметричных составляющих?
	- 10) Что какое короткое замыкание?
	- 11) Чему равна средняя величина сопротивления ОП турбогенераторов (в о. е.) мошностью 200 МВт и более?
	- 12) Чему равно среднее значение свехпереходной ЭДС турбогенератора (в о. е.) мощностью до 100 МВт?
	- 13) Чему равно среднее значение удельного индуктивного сопротивления ПП одноцепных линий 220-500 кВ при трех проводах в фазе?
	- 14) При каком условии АД в начале ПП при КЗ могут перейти из двигательного режима в генераторный?
	- 15) Схема замещения НП автотрансформатора?
- 16) В каком случае необходимо учитывать влияние комплексной нагрузки при расчетах токов КЗ?
- 17) Чему равно среднее значение свехпереходной ЭДС турбогенератора (в о. е.) мощностью более 100 МВт?
- 18) Что называется ветвью в программном пакете АРМ СРZА? Что моделируют ветви с типом 0?
- 19) Как изменяются величины напряжений прямой и обратной последовательностей вдоль линии при междуфазном КЗ за ответвительной подстанцией?
- 20) Что изменяется при регулировании напряжения на стороне ВН трансформатора и какой характер имеет это изменение?
- 21) Какая схема замещения и какое соединение обмоток двухобмоточного трансформатора обеспечивает расчет натуральных токов и напряжений на обеих его сторонах?
- 22) Ориентировочное отношение сопротивлений прямой нулевой  $\overline{M}$ последовательностей для трехфазных трансформаторов?
- 23) Когла необходимо сопротивление обратной залавать ветвей  $\Pi$ <sup>O</sup> последовательности? Какие это элементы сети?
- 24) Какой величиной должно быть введено в схему замещения НП сопротивление, через которое заземлена нейтраль электрооборудования?
- 25) Что является узлами сети в программном пакете АРМ СРДА?
- 26) Цель установки автоматических регуляторов напряжения на трансформаторах?
- 27) Когда на линиях должны учитываться не только продольные собственные и взаимные сопротивления, но и поперечные?
- 28) Условия, определяющие максимум мгновенного значения полного тока КЗ?
- 29) Построить векторную диаграмму напряжений и токов при коротком замыкании между фазами А и В?
- 30) Как, согласно принципу наложения, представляется действительный режим КЗ?
- 31) Чему равны токи и напряжения в месте КЗ и на других участках, рассматриваемой сети, в схемах обратной и нулевой последовательностей при применении принципа наложения?
- 32) Что такое сопротивление прямой последовательности?
- 33) Что такое ударный ток КЗ и когда он достигает своего максимального значения?
- 34) Построить векторную диаграмму напряжений и токов при замыкании фазы С на землю?
- 35) В каком соотношении находятся симметричные составляющие тока фазы В при коротком замыкании между фазами А и С?
- 36) В чем преимущество сохранения трансформаторных связей в схемах замешения?
- 37) Описание и назначение графического редактора?
- 38) Описание и назначение приложения по расчету токов КЗ?
- 39) Особенности табличного ввода данных?
- 40) Особенности графического ввода данных?

#### Федеральное государственное бюджетное образовательное учреждение высшего образования «Новосибирский государственный технический университет» Кафедра электрических станций

#### **Паспорт**

#### **расчетно-графического задания (работы)**

по дисциплине «Прикладные пакеты программ для расчета токов коротких замыканий», 1 семестр

#### **1. Методика оценки**

Для заданного варианта создать математическую модель участка электрической сети и рассчитать токи КЗ согласно заданию.

#### **Обязательные структурные части РГЗ.**

- Исходные данные
- Определение параметров схемы замещения по R, X.
- Схема созданной математической модели участка электрической сети.
- Определение токов КЗ (протоколы) в расчетных точках сети (согласно заданию).
- Выводы

#### **Оцениваемые позиции:**

Выполнение и оформление пояснительной записки.

- Устная защита РГЗ по приведённым ниже вопросам:
	- Цель РГР.
	- Определение параметров схемы замещения по R, X.
	- Методы расчета токов КЗ в программном пакете АРМ\_СРЗА.
	- Анализ полученных решений.

#### 2. **Критерии оценки**

- Работа считается не выполненной, если выполнены не все части РГЗ, отсутствует анализ объекта.
- Работа считается выполненной на пороговом уровне, если части РГЗ выполнены формально, т.е. отсутствуют пояснения к используемым формулам, табличным результатам, оценка составляет от 16 до 20 баллов.
- Работа считается выполненной на базовом уровне, если анализ объекта выполнен в полном объеме, обоснованы параметры срабатывания автоматики, графические результаты расчета выполнены без достаточного пояснения, оценка составляет не более 27 баллов.
- Работа считается выполненной на продвинутом уровне, если анализ объекта выполнен в полном объеме, обоснованы параметры срабатывания автоматики, графические результаты расчета выполнены с полноценными пояснениями, разработаны алгоритмы функционирования, оценка составляет от 28 до 32 баллов.

#### **3. Шкала оценки**

В общей оценке по дисциплине баллы за РГЗ учитываются в соответствии с правилами балльно-рейтинговой системы, приведенными в рабочей программе дисциплины.

Выполнение и защита РГЗ является обязательной частью допуска к экзамену. Максимальное количество баллов, полученное за РГЗ, составляет 32% от максимальной общей оценки по дисциплине.

Таблица соответствия баллов, традиционной оценки и буквенной оценки ECTS представлена в правилах аттестации (п.6) в рабочей программе дисциплины.

#### 4. **Примерный перечень тем РГЗ(Р)**

Для заданного варианта создать математическую модель участка электрической сети и рассчитать токи КЗ согласно заданию.

#### **Вариант №1**

Схема сети в пределах первого пояса ПС Инская.

На ПС Инской установлены трансформаторы ТРДН-40. Нейтрали трансформаторов нормально заземлены.

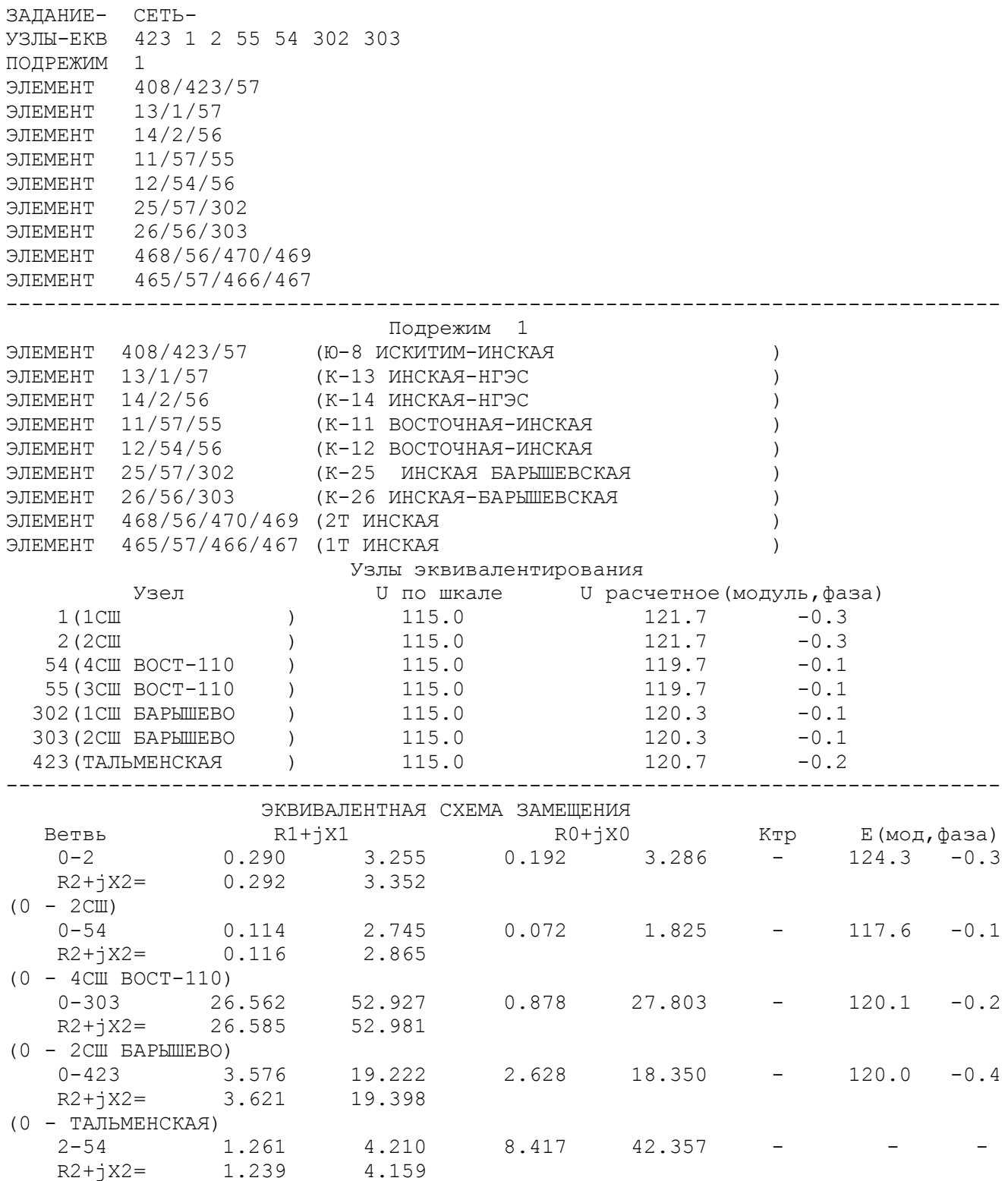

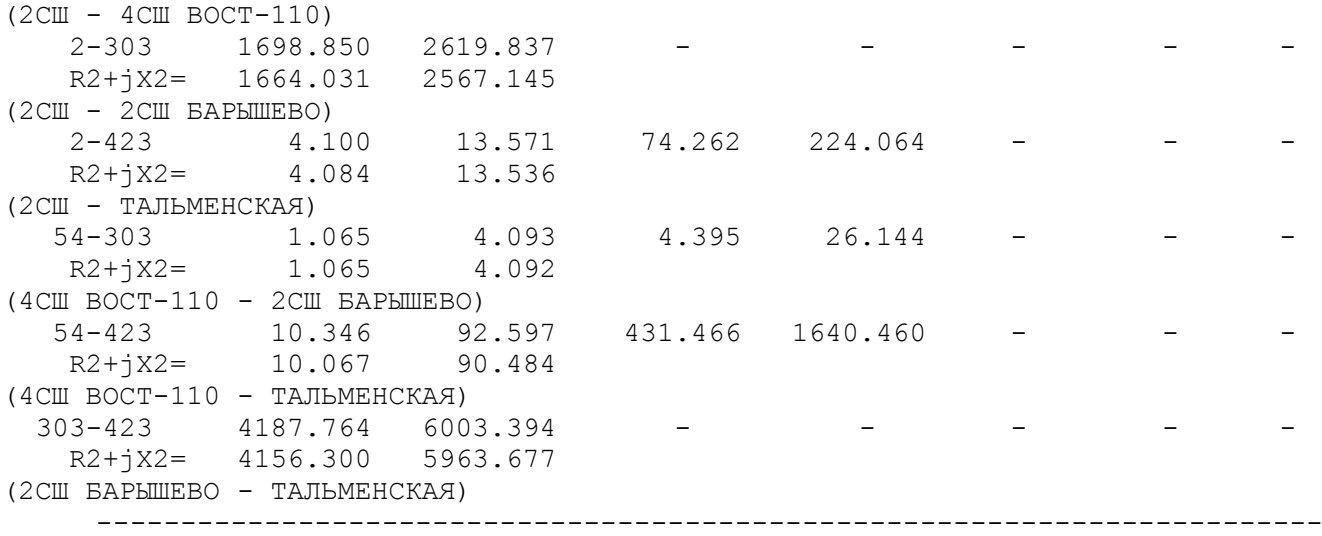

#### **Вариант №2**

Схема сети в пределах первого пояса ПС Барышевкая. На ПС Барышевкой установлены трансформаторы ТРДН-40. Нейтраль трансформатора 1Т нормально заземлена.

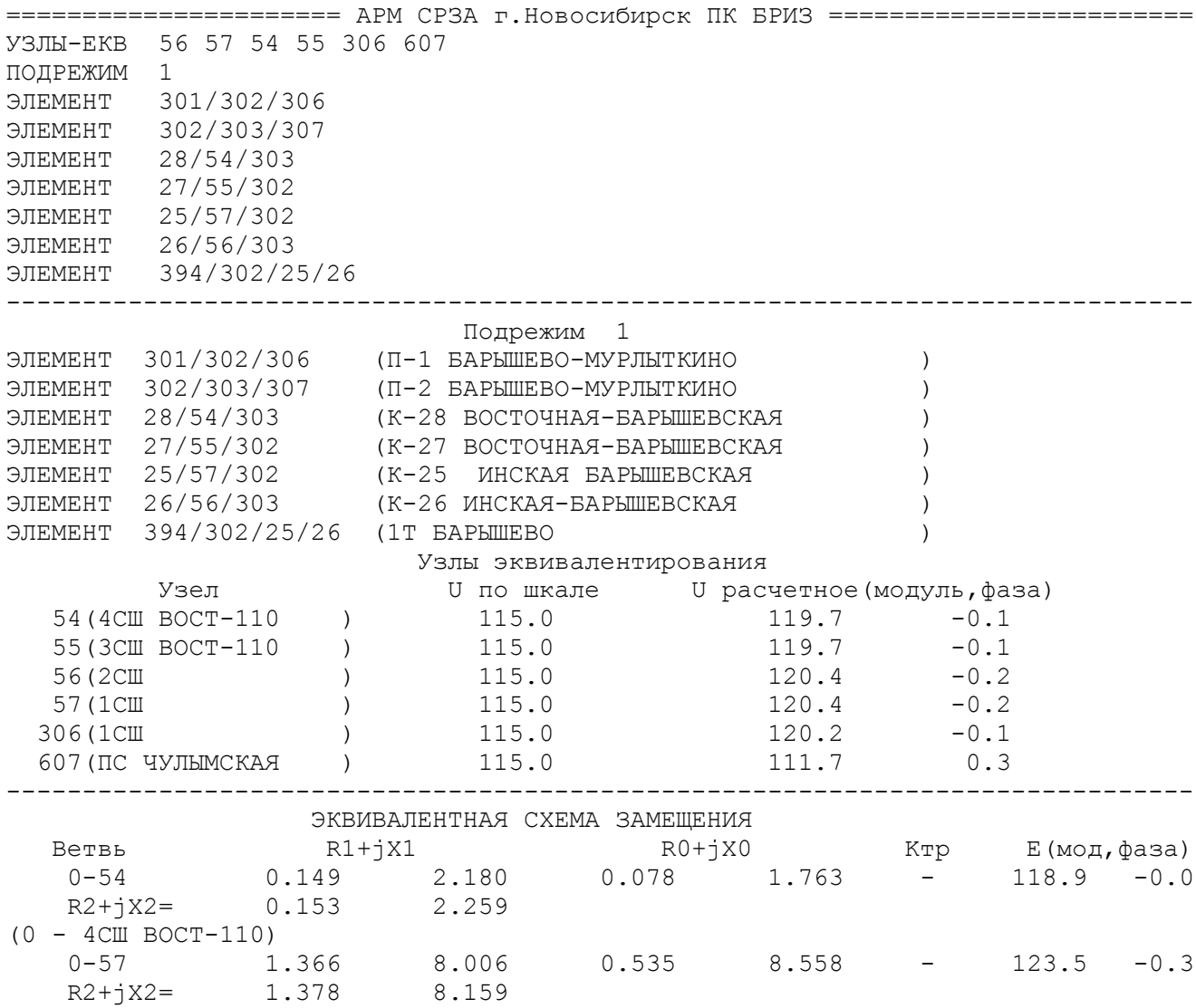

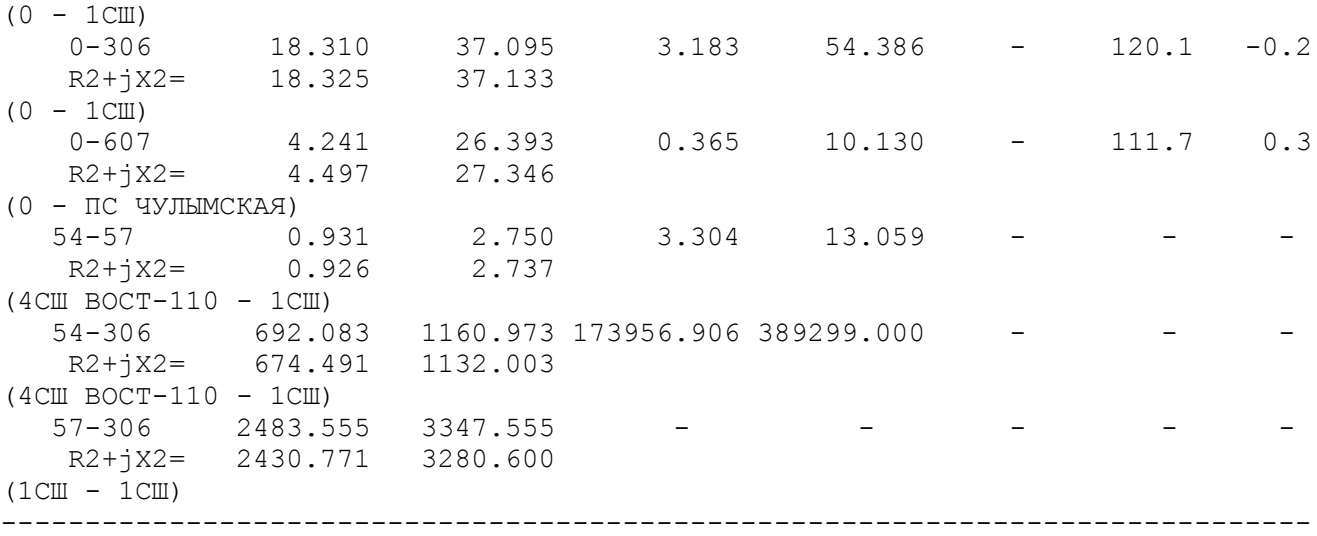

#### **Вариант №3**

Схема сети в пределах первого пояса ПС Мурлыткино. На ПС Мурлыткино установлены трансформаторы ТДТНГ-10. Трансформатор 1Т нормально заземлен. На ПС Дергаусово установлены трансформаторы ТДТН-10. Трансформаторы на ПС Дергаусово нормально заземлены.

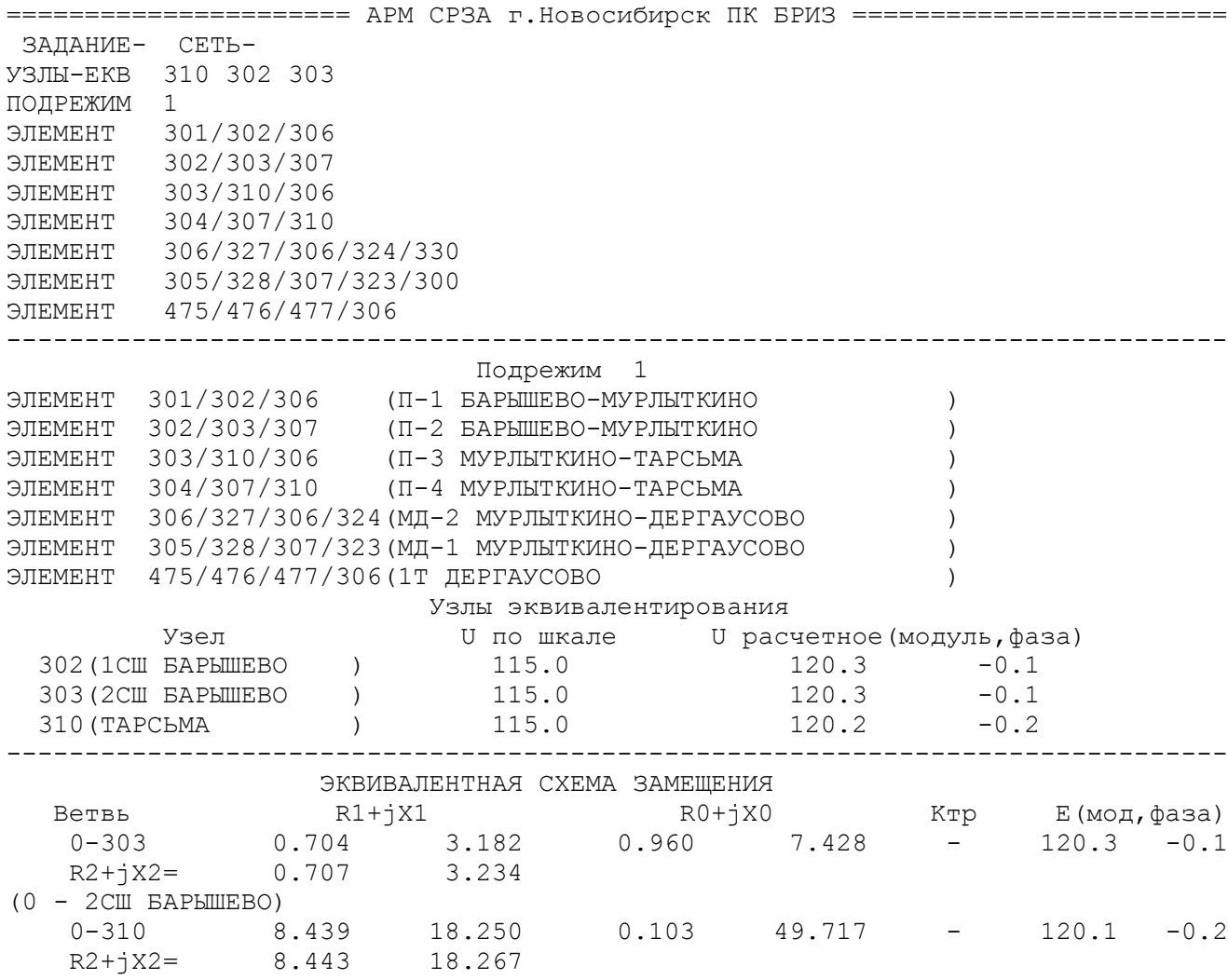

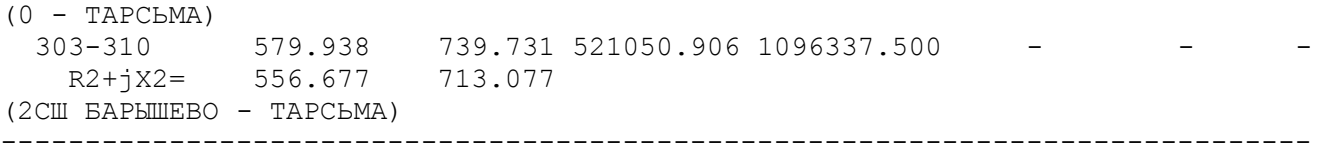

#### **Вариант №4**

Схема сети в пределах первого пояса ПС Ояш. На ПС Ояш трансформатор 1Т нормально заземлен. Трансформатор 1Т на ПС Галинская нормально заземлен.

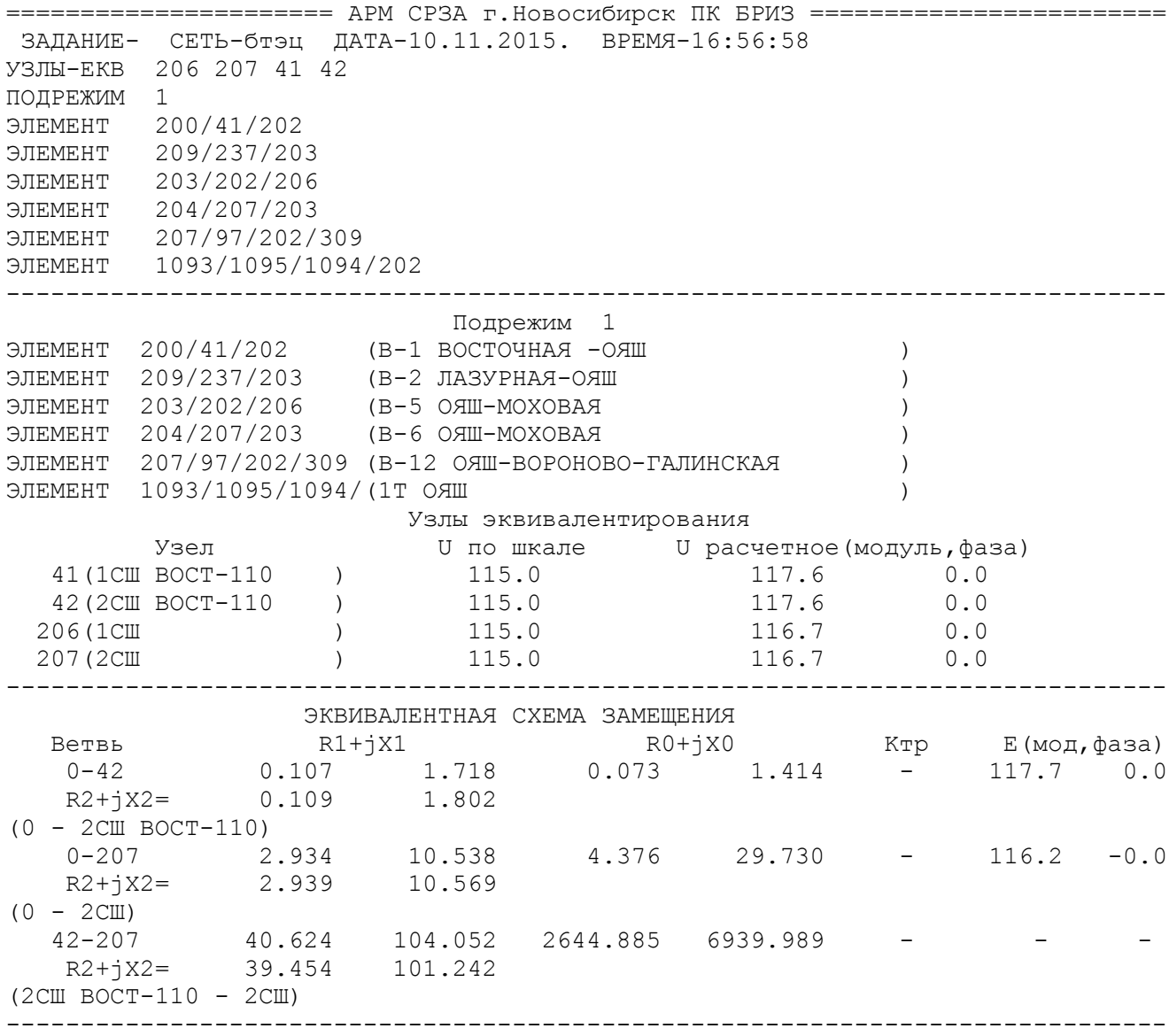

#### **Вариант №5**

Схема сети в пределах первого пояса ПС Научная с учетом автотрансформаторов.

======================= АРМ СРЗА г. Новосибирск ПК БРИЗ ======================== ЗАДАНИЕ- СЕТЬ-УЗЛЫ-ЕКВ 509 1 2 402 403

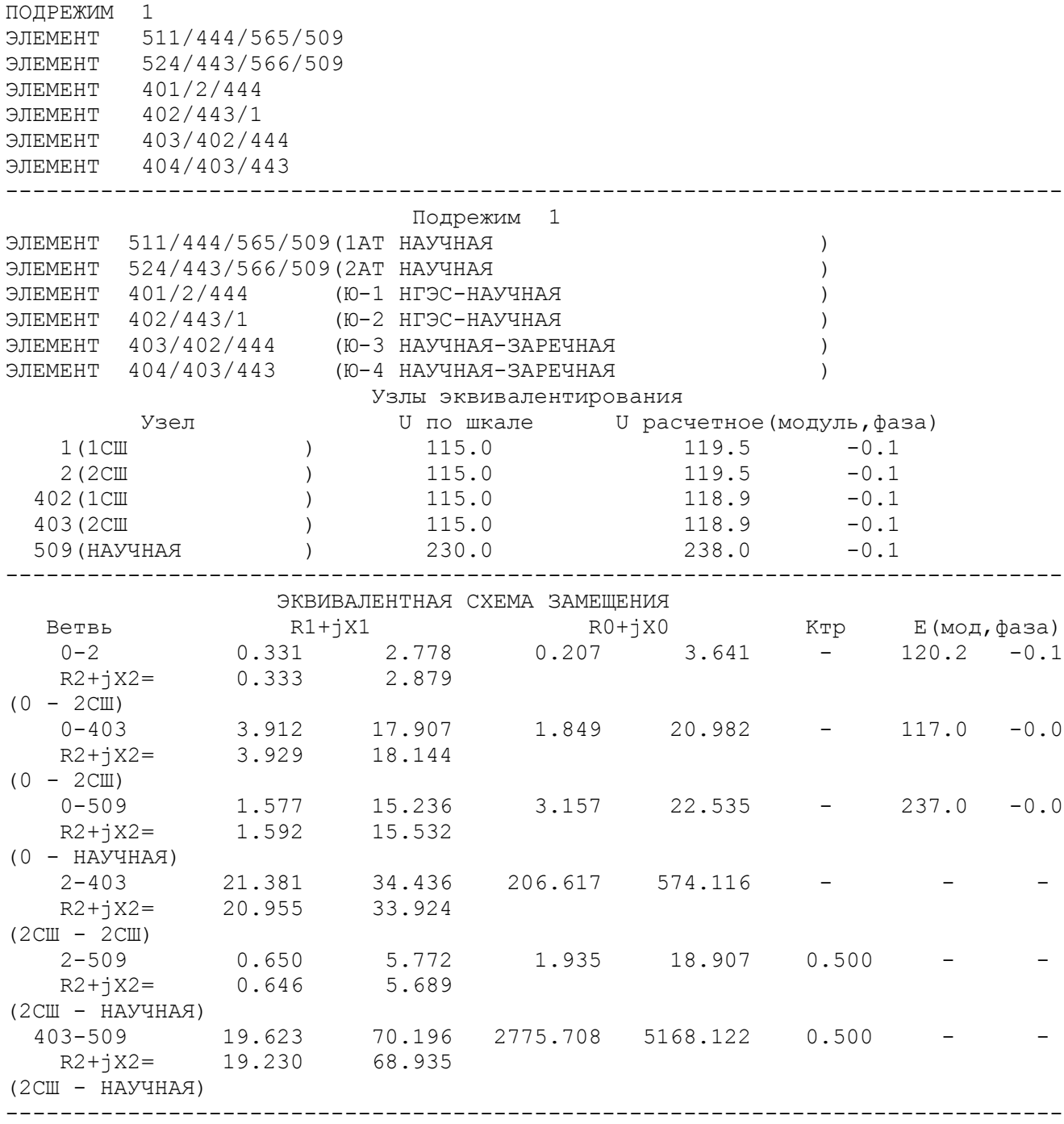